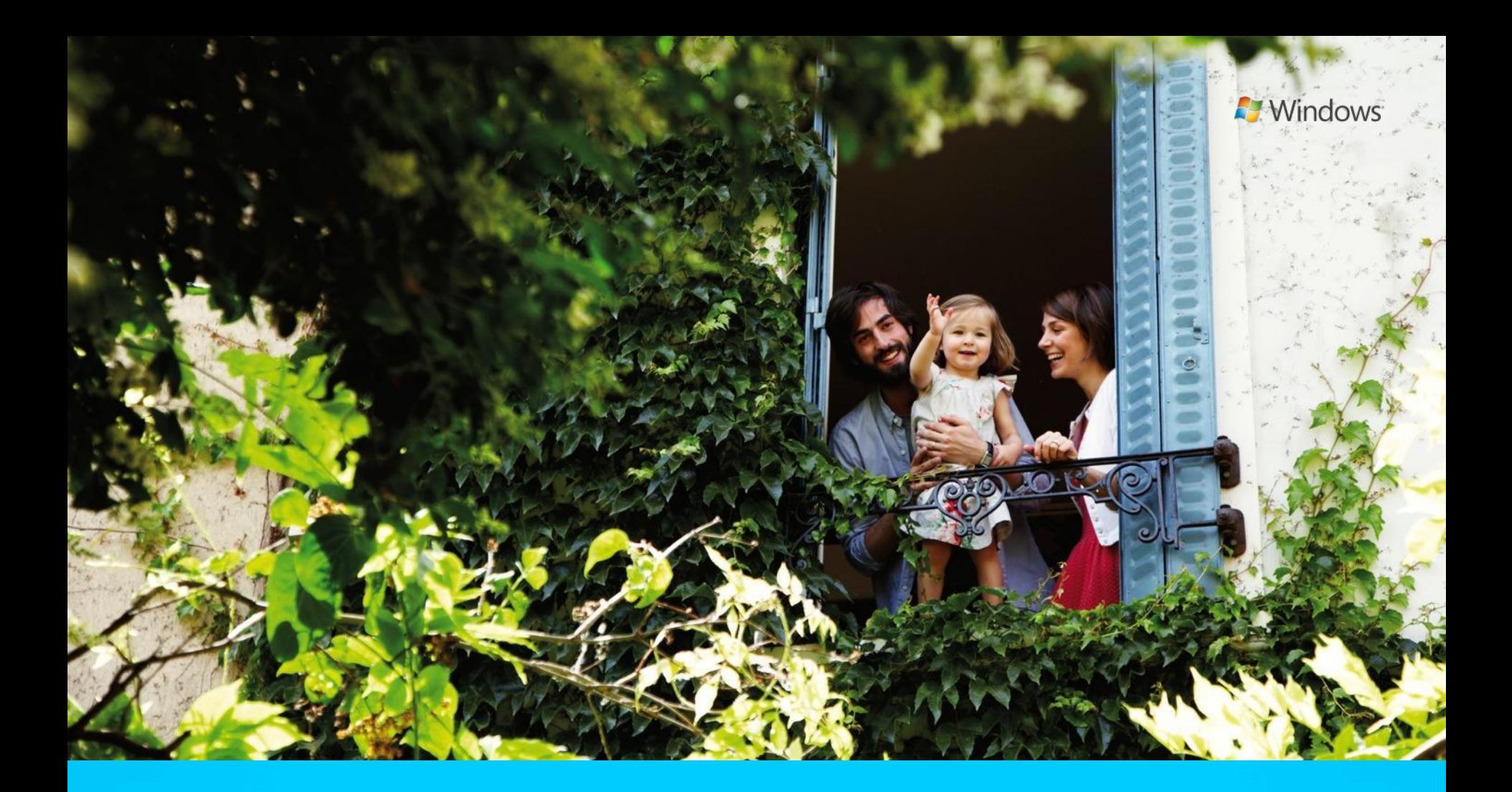

# Программа Windows Upgrade Offer

## Ознакомиться с полным предложением по Windows Upgrade Offer

\*Купив соответствующий требованиям ПК с Windows 7 между 2 июня 2012 года и 31 января 2013 года, вы можете приобрести загружаемую версию Windows 8 Профессиональная по специальной цене 469 рублей.

можно по действующей ссылке: www.windowsupgradeoffer.com

## Программа Windows Upgrade Offer **Цель:**

Увеличить спрос на компьютеры на Windows 7 с настоящего момента и до даты выхода новой операционной системы Windows 8

**Суть предложения:** Купите компьютер на базе Windows 7 <sup>и</sup> установите Windows 8 Профессиональную за 469 рублей

### **Программа действует на компьютеры, соответствующие следующим требованиям:**

- Новый компьютер, приобретенный в указанный период, с действительным сертификатом подлинности Windows, с ключом продукта и предустановленной операционной системой:
	- Windows 7 Домашняя базовая;
	- Windows 7 Домашняя расширенная;
	- Windows 7 Профессиональная; или
	- Windows 7 Максимальная

### **Сроки предложения:**

- Предложение действует со 2 июня 2012 года по 31 января 2013 года
- Для участия в программе компьютеры должны быть приобретены строго в указанный выше период.
- Воспользоваться обновлением до Windows 8 возможно до 31 января 2013 года

## Важно знать!

- o Windows Upgrade Offer не распространяется на коробочную версию Windows
- o Windows Upgrade Offer не распространяется на версию Windows 7 Начальная

**A** Windows

- o Предложение действительно только для компьютеров с изначально предустановленной OC Windows.
- o Предложение ограничено одним обновлением на приобретенный и соответствующий требованиям компьютер
- o Предложение ограничено максимум пятью обновлениями на одного пользователя.
- o Программа Windows Upgrade Offer не предназначена для корпоративного использования
- o Все обновления будут выполнены Майкрософт по модели электронного распространения ПО (ESD)
- o Может взиматься плата за телекоммуникационные или иные услуги доступа.

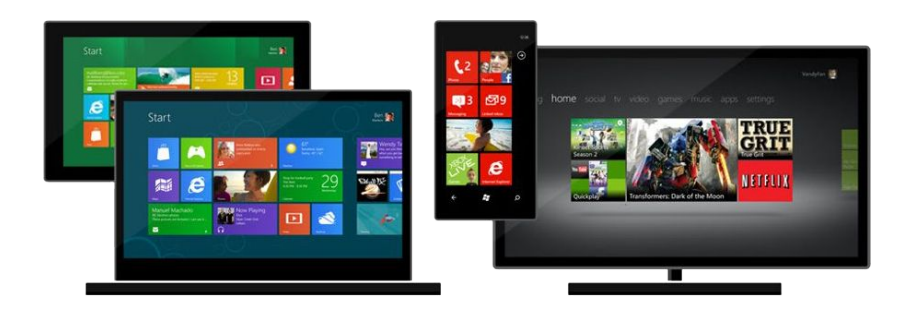

# Процедура обновления

Покупатель приобретает компьютер с Windows 7 в период с 2 июня 2012 по 31 января 2013 года

Совершает покупку и загружает Windows 8

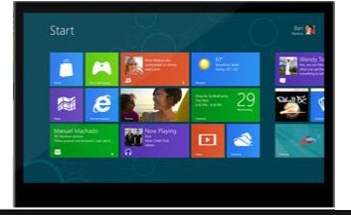

 $\mathcal{L}_{\mathcal{A}}$ 

... Посещает вебсайт «Обновление Windows» для регистрации и проверки соответствия требованиям

С момента выхода Windows 8 покупатель получает e-mail №2 с указанием промо-кода и инструкции о покупке/оплате

... Получает e-mail № 1 с подтверждением и планом дальнейшей коммуникации (выход Windows 8)

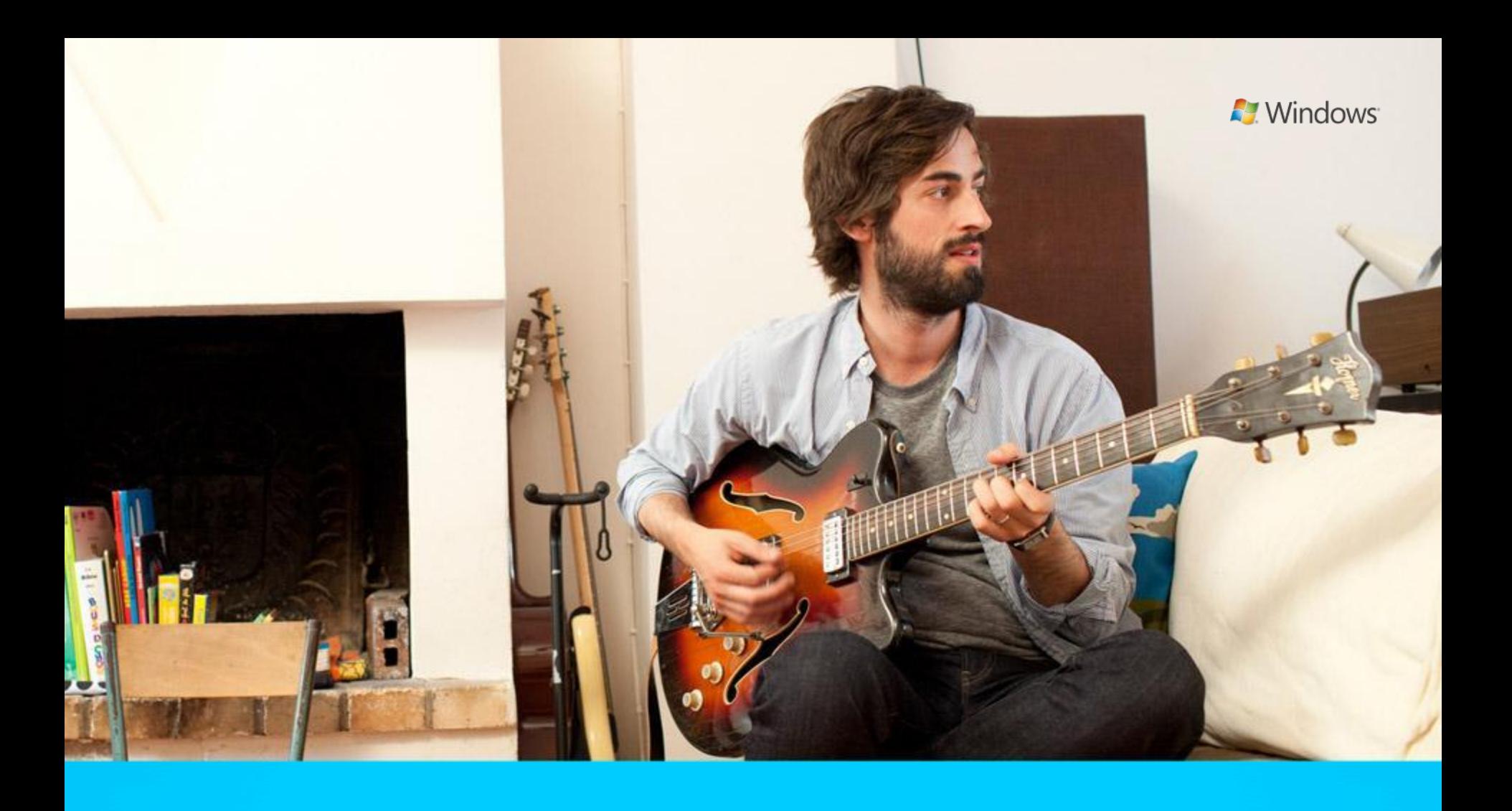

## Маркетинговые материалы

### **Инструкция по рекламе в розничных магазинах**

**A** Windows

Купите компьютер на Windows 7 и получите Windows 8 Профессиональная за 469 рублей. Мы поможем сэкономить!

Узнайте больше

Microsof

Все маркетинговые и рекламные материалы партнера для данного предложения должны строго соответствовать инструкциям по разработке творческих материалов, изложенным в соответствующем документе, который предоставляется корпорацией Майкрософт по запросу партнера. Не допускается размещение сведений, подразумевающих совместимость продаваемого ПК с Windows 8 или готовность к работе с этой ОС.

ВСЕ ИСХОДНИКИ МАТЕРИАЛОВ ВЫЛОЖЕНЫ ПО ССЫЛКЕ: Рекламные материалы по WUO https://skydrive.live.com/?cid=92d4a721eb2af36f&resid=92D4A721EB2AF36F !219&id=92D4A721EB2AF36F%21219

# Программа Windows Upgrade Offer в вашей розничной сети

Если вы желаете предложить вашим клиентам программу Windows Upgrade Offer, компания Microsoft предлагает вам:

### **• ДЛЯ WEB-САЙТА:** зайти по ссылке

### Рекламные материалы по WUO

https://skydrive.live.com/?cid=92d4a721eb2af36f&resid=92D4A721EB2AF36F !219&id=92D4A721EB2AF36F%21219

и выбрать исходник web-страницы или on-line баннера, которые вы сможете модифицировать по тем правилам, которые указаны на предыдущих слайдах.

### **• ДЛЯ ВАШИХ МАГАЗИНОВ:**

К середине июля менеджеры Microsoft предоставят в каждую сеть стандартный набор следующих оформительских материалов на один магазин:

- Шелфтокер 10 шт
- Визитки для выдачи вместе с компьютером 100 шт
- Тейбл тенты 5 штук
- $Ппакат A3 2 шт$

Если сеть желает произвести дополнительные материалы со своими логотипами, в этом случае все исходники материалов скачиваются по указанной ссылке и производятся самостоятельно.

# On-line баннер

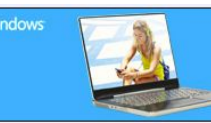

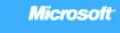

Узнайте больше

On-line баннеры для ваших web-сайтов представлены в готовом виде в различных размерах. Рекомендуем скачать баннер необходимого размера и разместить на вашем web-сайте в разделе продаж компьютеров Предлагаемые размеры баннеров:

**N** Windows Microsoft 90х230 130х80 220х404 300х250 842х250 120х60 160х600 234х60 530х320 979х100 120х90 180х150 240х400 540х200 Купите компьютер 120х240 195х300 300х125 728х90на Windows 7 и получите Windows 8 Если вы желаете изменить размер баннера, либо Профессиональная внести в него информацию о вашей компании, за 469 рублей. скачайте исходник по ссылке: Рекламные материалы по WUO Мы поможем сэкономить! https://skydrive.live.com/?cid=92d4a721eb2af36f&resid=9 Узнайте больше 2D4A721EB2AF36F!219&id=92D4A721EB2AF36F%21219 Правила внесения правок в баннеры: **Можно:** добавить лого партнера, контактную информацию, изменить модель компьютера **Нельзя:** изменять сообщение и формулировку предложения, шрифты, цвета, убирать логотипы Windows и Microsoft

### Маркетинговые материалы

Маркетинговые материалы в данный момент модифицируются, но будут соответствовать приведенным ниже примерам.

### Постер А3

#### **A** Windows

圝

Купите компьютер на базе Windows 7 и установите Windows 8 Профессиональную за 469 рублей.

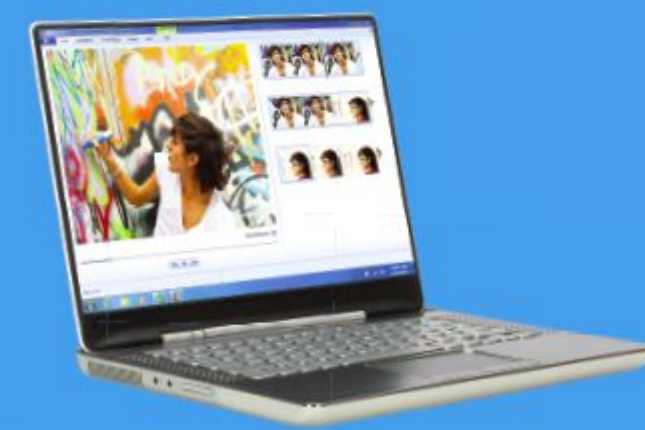

**Microsoft** 

Тейбл тент

### **A** Windows

Купите компьютер на базе Windows 7 и установите Windows 8 Профессиональную за 469 рублей.

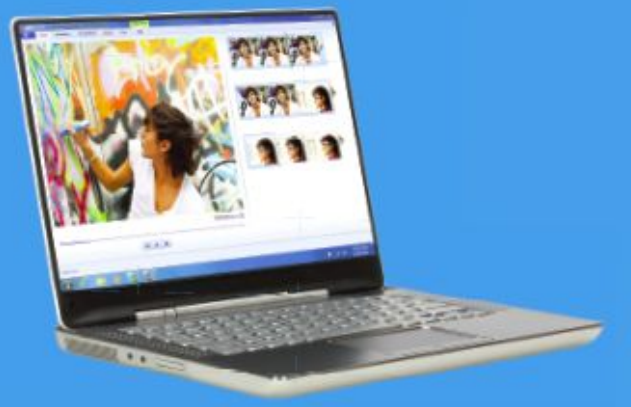

#### Три простых шага для перехода

1. Купите компьютер с Windows 7. 2. Откройте сайт windowsupgradeoffer.com. 3. Получите обновление.

Microsoft

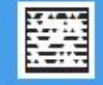

Маркетинговые материалы в данный момент модифицируются, но будут соответствовать приведенным ниже примерам.

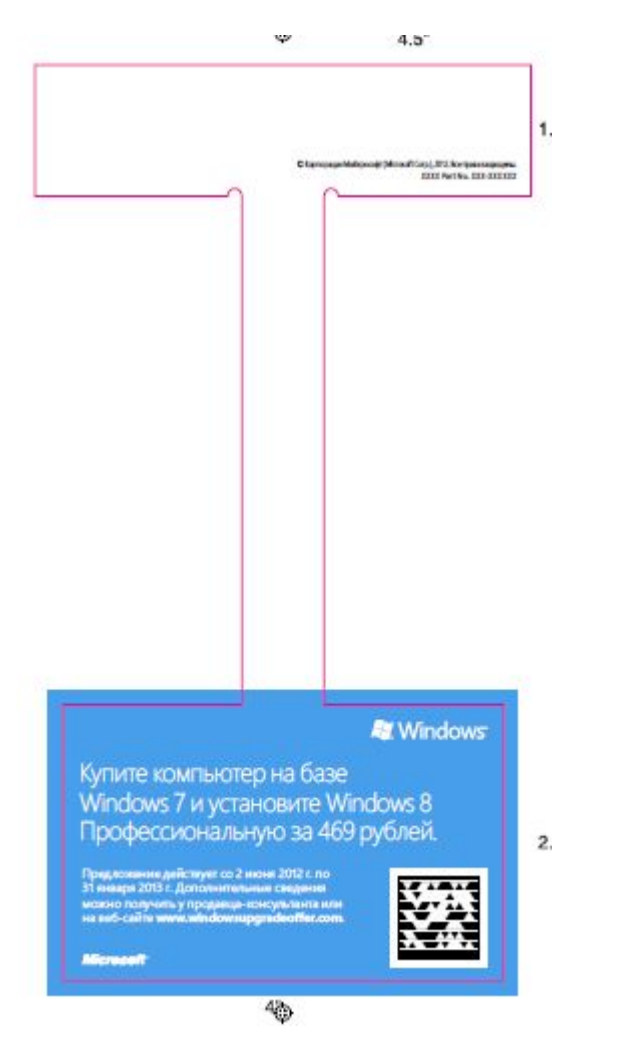

### Воблер Шелфтокер

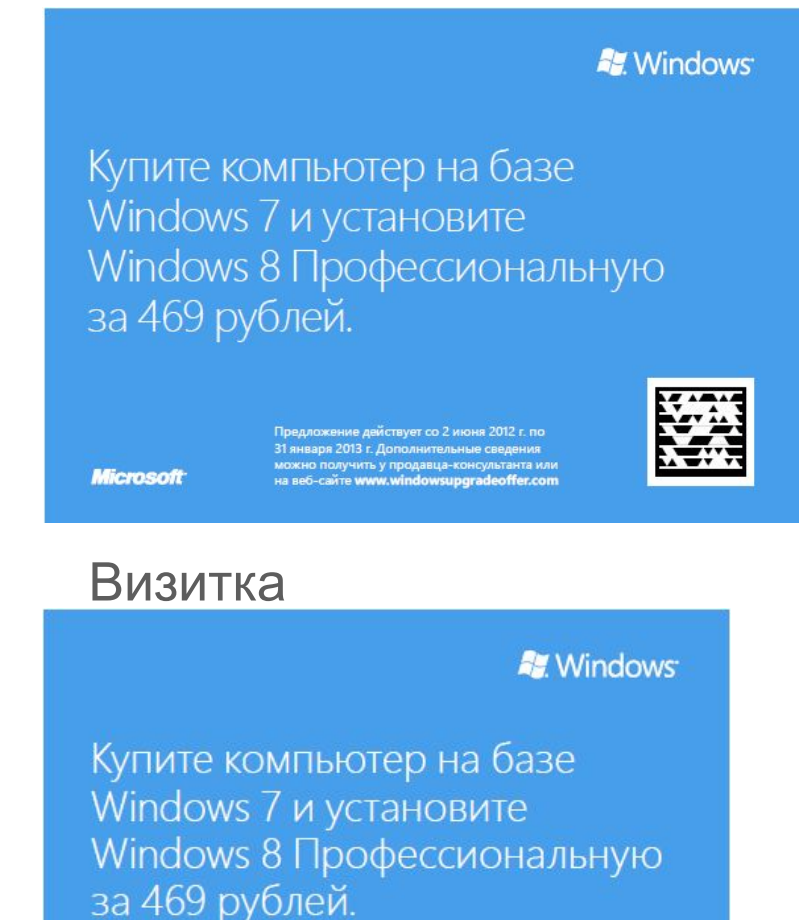

Предложение действует со 2 июня 2012 г. по 31 января 2013 г. Дополнительные сведения можно получить у продавца-консультанта или на веб-сайте www.windowsupgradeoffer.com.

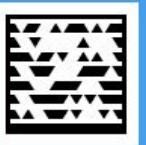

**Microsoft**